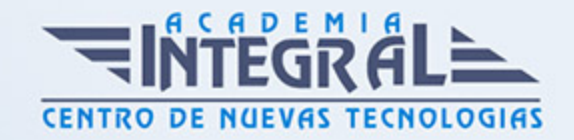

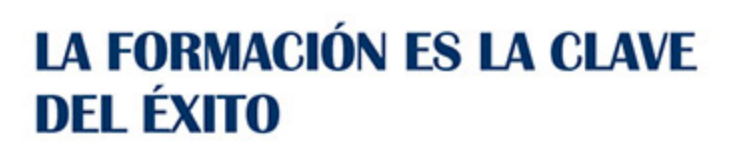

...............

# Guía del Curso Especialización en ArcGIS API

Modalidad de realización del curso: Online Titulación: Diploma acreditativo con las horas del curso

## **OBJETIVOS**

La API de ArcGIS se trata de un potente API de mapeo web que cuenta con una serie de herramientas de desarrollo con un gran potencial para explorar datos y crear visualizaciones en 2D y 3D, que permite además el desarrollo de widgets para crear experiencias de usuario atractivas y crear aplicaciones interactivas. Por medio del presente curso de ArcGIS API se ofrecen al alumnado los conocimientos necesarios para aprender a emplearesta API de foroma profesional.

## **CONTENIDOS**

## UNIDAD DIDÁCTICA 1. INTRODUCCIÓN A ARCGIS API

- 1. ARCGIS API
- 2. ¿Qué aporta la nueva versión 4. 13?
- 3. Limitaciones

## UNIDAD DIDÁCTICA 2. MAPAS, VISTAS Y CAPAS

- 1. ¿Qué es JSON?
- 2. Web maps
- 3. La especificación del mapa web

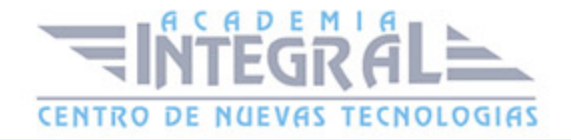

- 4. Trabajar con los mapas
- 5. Trabajando con vistas
- 6. Interacción con la vista
- 7. Agregando widgets y componentes UI a la vista
- 8. Capas y datos

#### UNIDAD DIDÁCTICA 3. VISUALIZACION DE DATOS

- 1. Introducción a la visualización de datos
- 2. Creación manual de visualizaciones
- 3. Visualización de puntos con símbolos 3D
- 4. Etiquetado
- 5. Trabajando con capas de escena

## UNIDAD DIDÁCTICA 4. CONTRUCCIÓN DE UNA UI

- 1. Interfaz de usuario
- 2. Desarrollo de widgets
- 3. Estilo

### UNIDAD DIDÁCTICA 5. ARCGIS ONLINE Y ENTERPRISE

- 1. ARCGIS Online
- 2. ARCGIS Enterprise

## UNIDAD DIDÁCTICA 6. DESARROLLOS PRACTICOS CON ARCGIS API

- 1. Mapa 2D o 3D para mostrar datos geográficos
- 2. Agregar capas a un mapa
- 3. Configurar ventanas emergentes
- 4. Mostrar un mapa web
- 5. Agregar capas a una escena 3D

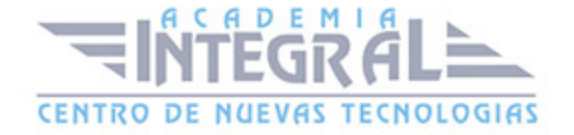

C/ San Lorenzo 2 - 2 29001 Málaga

T1f952 215 476 Fax951 987 941

#### www.academiaintegral.com.es

E - main fo@academiaintegral.com.es